# **Descubra o Mundo da Sportingbet e comece a ganhar com inteligência! - Encontre o Big Brother na bet365**

**Autor: symphonyinn.com Palavras-chave: Descubra o Mundo da Sportingbet e comece a ganhar com inteligência!**

## **Descubra o Mundo da Sportingbet e comece a ganhar com inteligência!**

Você está pronto para entrar no emocionante mundo das apostas esportivas? Se você busca uma plataforma confiável, com uma variedade de mercados e bônus incríveis, a **Sportingbet** é a escolha perfeita!

Neste guia completo, vamos explorar tudo o que você precisa saber sobre a **Sportingbet**, desde como se cadastrar e fazer seu primeiro depósito até as melhores dicas para aumentar suas chances de ganhar.

#### **Por que escolher a Sportingbet?**

A **Sportingbet** é uma das maiores e mais renomadas casas de apostas do mundo, com uma reputação impecável e uma experiência de usuário impecável. Aqui estão alguns dos principais motivos para você se juntar à comunidade de apostadores da **Sportingbet**:

- **Apostas esportivas completas:** A **Sportingbet** oferece uma ampla gama de esportes para apostar, desde futebol e tênis até basquete e eSports.
- **Mercados de apostas diversificados:** Com uma variedade de mercados de apostas, você pode encontrar as melhores odds para seus palpites.
- **Bônus e promoções:** Aproveite bônus de boas-vindas, promoções especiais e ofertas exclusivas para aumentar seus ganhos.
- **Métodos de pagamento locais: A Sportingbet** oferece métodos de pagamento convenientes e seguros, incluindo o Pix, para que você possa depositar e sacar seus fundos com facilidade.
- **Aplicativo em Descubra o Mundo da Sportingbet e comece a ganhar com inteligência! português:** A **Sportingbet** possui um aplicativo intuitivo e fácil de usar em Descubra o Mundo da Sportingbet e comece a ganhar com inteligência! português, para que você possa apostar a qualquer hora e lugar.

#### **Como começar a apostar na Sportingbet?**

É muito fácil começar a apostar na **Sportingbet**. Siga estes passos simples:

- 1. **Cadastre-se na plataforma:** Acesse o site da **Sportingbet** e clique em Descubra o Mundo da Sportingbet e comece a ganhar com inteligência! "Registrar". Preencha o formulário com seus dados pessoais e crie sua Descubra o Mundo da Sportingbet e comece a ganhar com inteligência! conta.
- 2. **Faça seu primeiro depósito:** Utilize um dos métodos de pagamento disponíveis, como Pix, para depositar fundos em Descubra o Mundo da Sportingbet e comece a ganhar com inteligência! sua Descubra o Mundo da Sportingbet e comece a ganhar com inteligência! conta.
- 3. **Escolha seu esporte e mercado:** Explore a variedade de esportes e mercados de apostas disponíveis na **Sportingbet**.
- 4. **Faça sua Descubra o Mundo da Sportingbet e comece a ganhar com inteligência!**

**aposta:** Selecione o evento, o mercado e o valor da sua Descubra o Mundo da Sportingbet e comece a ganhar com inteligência! aposta.

5. **Acompanhe seus resultados:** Acompanhe seus resultados em Descubra o Mundo da Sportingbet e comece a ganhar com inteligência! tempo real e veia seus ganhos!

**Dicas para aumentar suas chances de ganhar na Sportingbet:**

- **Faça sua Descubra o Mundo da Sportingbet e comece a ganhar com inteligência! pesquisa:** Antes de fazer qualquer aposta, pesquise sobre os times, jogadores e estatísticas relevantes.
- **Gerencie seu bankroll:** Defina um orçamento para suas apostas e nunca aposte mais do que pode perder.
- **Aproveite as promoções:** Aproveite os bônus e promoções oferecidos pela **Sportingbet** para aumentar seus ganhos.
- **Aposte com responsabilidade:** Lembre-se que as apostas esportivas devem ser uma forma de entretenimento e nunca uma fonte de renda.

#### **Sportingbet: A sua Descubra o Mundo da Sportingbet e comece a ganhar com inteligência! porta de entrada para o mundo das apostas esportivas!**

Com uma plataforma confiável, uma variedade de mercados de apostas e bônus incríveis, a **Sportingbet** é a escolha perfeita para você começar a apostar com segurança e emoção.

#### **Aproveite esta oportunidade e comece a apostar hoje mesmo!**

#### **Promoção exclusiva para novos usuários:**

Utilize o código promocional **[rec esporte bet](/rec-esporte-bet-2024-07-09-id-41068.html)** ao se cadastrar na **Sportingbet** e ganhe um bônus de boas-vindas de até R\$750!

#### **Aproveite esta oferta especial e comece a apostar com a** Sportingbet**!**

#### **Tabela de Odds:**

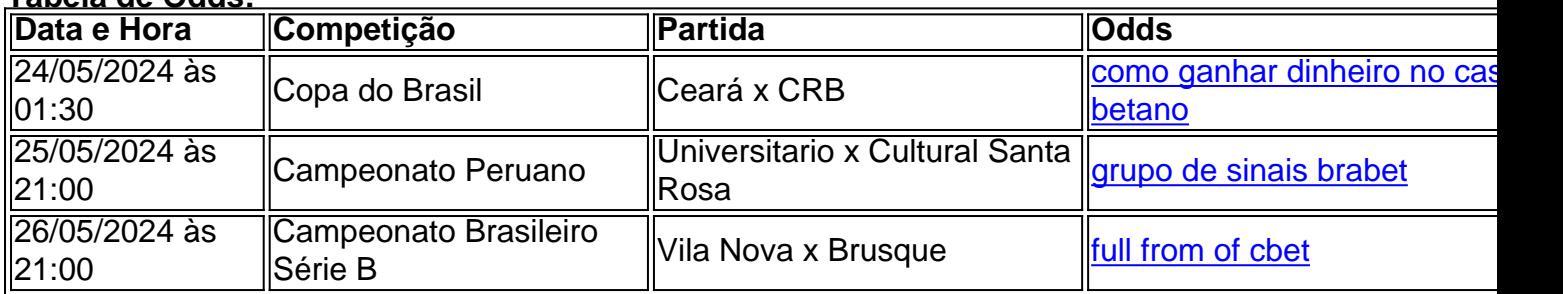

**Apostas Sportingbet: A sua Descubra o Mundo da Sportingbet e comece a ganhar com inteligência! melhor escolha para apostas esportivas!**

# **Partilha de casos**

#### **Como Meu Investimento na Sportingbet Apostas Deixou um Impacto em Descubra o Mundo da Sportingbet e comece a ganhar com inteligência! Mim e No Mundo?**

Eu nunca imaginava que, meu interesse por apostas esportivas, particularmente através da Sportingbet, iria ser uma experiência tanto educacional quanto transformadora. Como muitos do mundo inteiro, eu senti a necessidade de explorar novas áreas e desafiar minhas percepções. Foi então que encontrei o site oficial, onde os processos para fazer saques e depósitos me pareciam complexos e intimidantes. Mas como não? Eu estava em Descubra o Mundo da Sportingbet e comece a ganhar com inteligência! busca de um aprendizado significativo na área das apostas esportivas!

#### **O Começo da Aprendizagem:**

Quando comecei a usar o aplicativo Sportingbet, percebi que tinha uma série de etapas para

realizar. O primeiro passo era criar minha conta e familiarizar-me com todos os recursos disponírante na plataforma (#1). Eles me guiaram através da experiência, mostrando como escolher esportes, marcar times, apostar em Descubra o Mundo da Sportingbet e comece a ganhar com inteligência! eventos específicos e monitorar minha posição financeira.

#### **A Aprendizagem Em Valores:**

O que surpreendeu tanto quanto o processo inicial foi a abordagem da Sportingbet para ensina-lo sobre valores de apostas, risco e ganhos potenciais. Através do meu aprendizado em Descubra o Mundo da Sportingbet e comece a ganhar com inteligência! apostas esportivas, fui ensinado não apenas como realizar uma transação bem-sucedida, mas também como aplicar estratégias racionais para manter um equilíbrio financeiro sustentável – algo que a maioria de nós pode desconhecer.

#### **O Impacto: Desafios e Descobertas:**

Tive minhas dúvidas, momentos em Descubra o Mundo da Sportingbet e comece a ganhar com inteligência! que senti o peso do risco inerente à aposta esportiva e a possibilidade de perder dinheiro. No entanto, ao mesmo tempo, foi uma viagem cheia de recompensas quando as estratégias adotadas deram certo. Consegui aprender sobre probabilidades, variações de preços e como analisar resultados para futuras transações mais informadas – todos aspectos cruciais na vida real além do jogo!

#### **Aprendendo com a Sportingbet:**

Tivemos meus momentos bons e maus, mas o aprendizado foi inestimável. A aposta esportiva não é apenas sobre saber qual time vai ganhar – é uma arte que envolve conhecimento e habilidade para se manter financeiramente saudável enquanto se diverte. O site da Sportingbet me ajudou a desenvolver essas competências, tornando-me mais consciente do impacto de minhas decisões nas aplicações no dia a dia.

#### **O Impacto em Descubra o Mundo da Sportingbet e comece a ganhar com inteligência! Mim e no Mundo:**

A aprendizagem na Sportingbet transcendeu apenas o mundo das apostas esportivas; me envolvi com outras áreas onde estratégia, risco e ganhos podem ser aplicados. Este aprendizado teve um impacto duradouro em Descubra o Mundo da Sportingbet e comece a ganhar com inteligência! minha vida pessoal e profissional, incentivando a busca de conhecimento e o desenvolvimento de meus próprios valores e habilidades.

Em resumo, minha experiência na Sportingbet foi mais do que uma maneira divertida de jogar apostas esportivas; foi um veículo para educação e crescimento pessoal. Eu agradecido pela oportunidade de aprender com a plataforma e pelo impacto positivo em Descubra o Mundo da Sportingbet e comece a ganhar com inteligência! minha vida!

**End**

### **Expanda pontos de conhecimento**

# **O que é a Sportingbet Apostas?**

A Sportingbet é uma plataforma de apostas online oferecendo apostas esportivas, jogos de casino, pôquer, bingo e outros. Os jogadores podem fazer depósitos e saques utilizando Pix, boleto, cartão de crédito e outros métodos de pagamento.

14 de maio de 2024

# **Quanto é o valor mínimo para um depósito?**

O valor mínimo para um depósito é de R\$20.

# **Quais são as odds na Sportingbet hoje?**

Data e Bata Competiço Partida 24/05/2024 Copa do às 01:30 Brasil Cear x CRB 25/05/2024 Campeonato às 21:00 Peruano Universitario x Cultural Santa Rosa 26/05/2024 Campeonato Vila Nova x às 21:00 Brasileiro Série B **Brusque** 

# **O que oferece a Sportingbet em Descubra o Mundo da Sportingbet e comece a ganhar com inteligência! 2024?**

A Sportingbet oferece um bônus de R\$750 para novos jogadores em Descubra o Mundo da Sportingbet e comece a ganhar com inteligência! 2024.

## **Quais são as 11 melhores casas de apostas com saque rápido em Descubra o Mundo da Sportingbet e comece a ganhar com inteligência! 2024?**

- BetNacional
- Betwinner Casino
- $\cdot$  Bet77
- $\cdot$  F12.bet
- 20<sub>bet</sub>
- Betmotion
- Brazino777
- Spin Bookie
- MelhorCasinoOnline
- $\cdot$  1xBet
- 22Bet

# **comentário do comentarista**

Siga estes passos simples para começar a jogar na Sportingbet e aumentar suas chances de ganhar:

- 1. Cadastre-se na plataforma da Sportingbet clicando no site e selecionando "Registrar" para criar sua Descubra o Mundo da Sportingbet e comece a ganhar com inteligência! conta.
- 2. Realize seu primeiro depósito utilizando um método de pagamento suportado, como Pix.
- 3. Escolha o esporte e mercado desejados na plataforma da Sportingbet.
- 4. Faça uma aposta escolhendo o evento, avaliação e valor do seu lance.
- 5. Acompanhe seus resultados em Descubra o Mundo da Sportingbet e comece a ganhar com inteligência! tempo real para verificar os ganhos de sua Descubra o Mundo da Sportingbet e comece a ganhar com inteligência! aposta.

Dicas para aumentar suas chances de vencer na Sportingbet:

1. Faça pesquisas antes de fazer qualquer aposta, investindo em Descubra o Mundo da

Sportingbet e comece a ganhar com inteligência! conhecinas dos times, jogadores e estatísticas relevantes.

- 2. Gerencie seu orçamento com cautela, definindo um limite máximo para suas apostas e nunca gastando mais do que pode perder.
- 3. Utilize as promoções oferecidas pela Sportingbet para maximizar seus ganhos.
- 4. Aposte de forma responsável, lembrando-se que a apostas esportivas devem ser uma atividade entretenida e não um método de obtenção de renda fixa.

A Sportingbet é o lugar ideal para você começar seu caminho em Descubra o Mundo da Sportingbet e comece a ganhar com inteligência! apostas esportivas com segurança e diversão, oferecendo uma plataforma confiável, opções de mercados de apostas e bônus incríveis. Utilize a promoção exclusiva "nn" para ganhar um bónus de boas-vindas de até R\$750! Aproveite essa oferta especial e comece a jogar na Sportingbet hoje mesmo!

#### **Informações do documento:**

Autor: symphonyinn.com Assunto: Descubra o Mundo da Sportingbet e comece a ganhar com inteligência! Palavras-chave: **Descubra o Mundo da Sportingbet e comece a ganhar com inteligência! - Encontre o Big Brother na bet365** Data de lançamento de: 2024-07-09

#### **Referências Bibliográficas:**

- 1. [os melhores sites de aposta](/os-melhores-sites-de-aposta-2024-07-09-id-37188.pdf)
- 2. [bet7k aviator telegram](/artigo/bet7k-aviator-telegram-2024-07-09-id-10041.pdf)
- 3. [apostas campeao copa do mundo](/artigo/apostas-campeao-copa-do-mundo-2024-07-09-id-5151.shtml)
- 4. [casa de apostas copa do mundo](https://www.dimen.com.br/aid-category-news/casa-de-apostas-copa-do-mundo-2024-07-09-id-16715.html)